## **LexEVS 6.2 Release Notes**

LexEVS 6.2 release highlights include the upgrade of software components, updates to CTS2 services, implementation of a prototype Value Set Viewer and resolved defects.

## **Features Implemented**

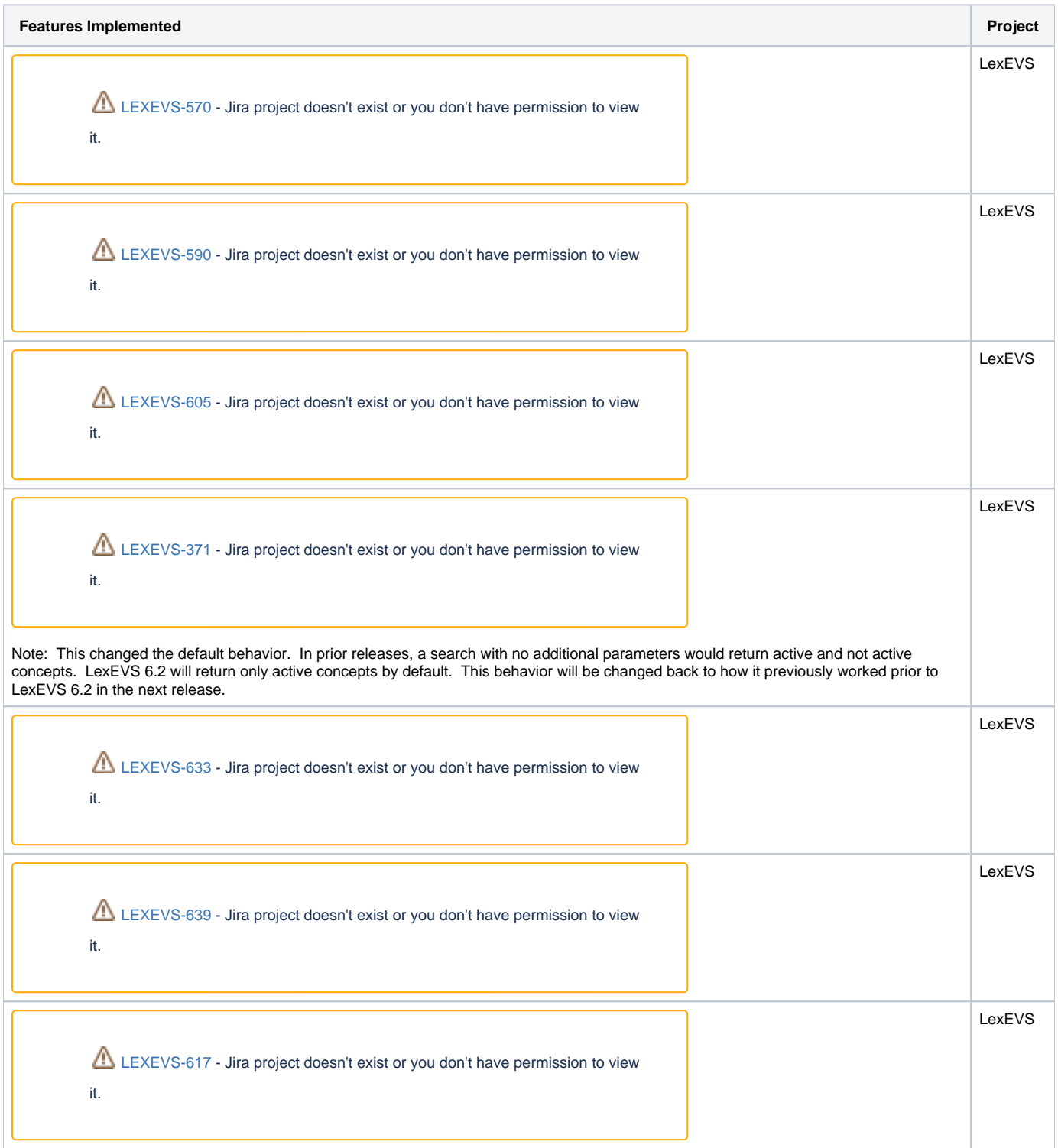

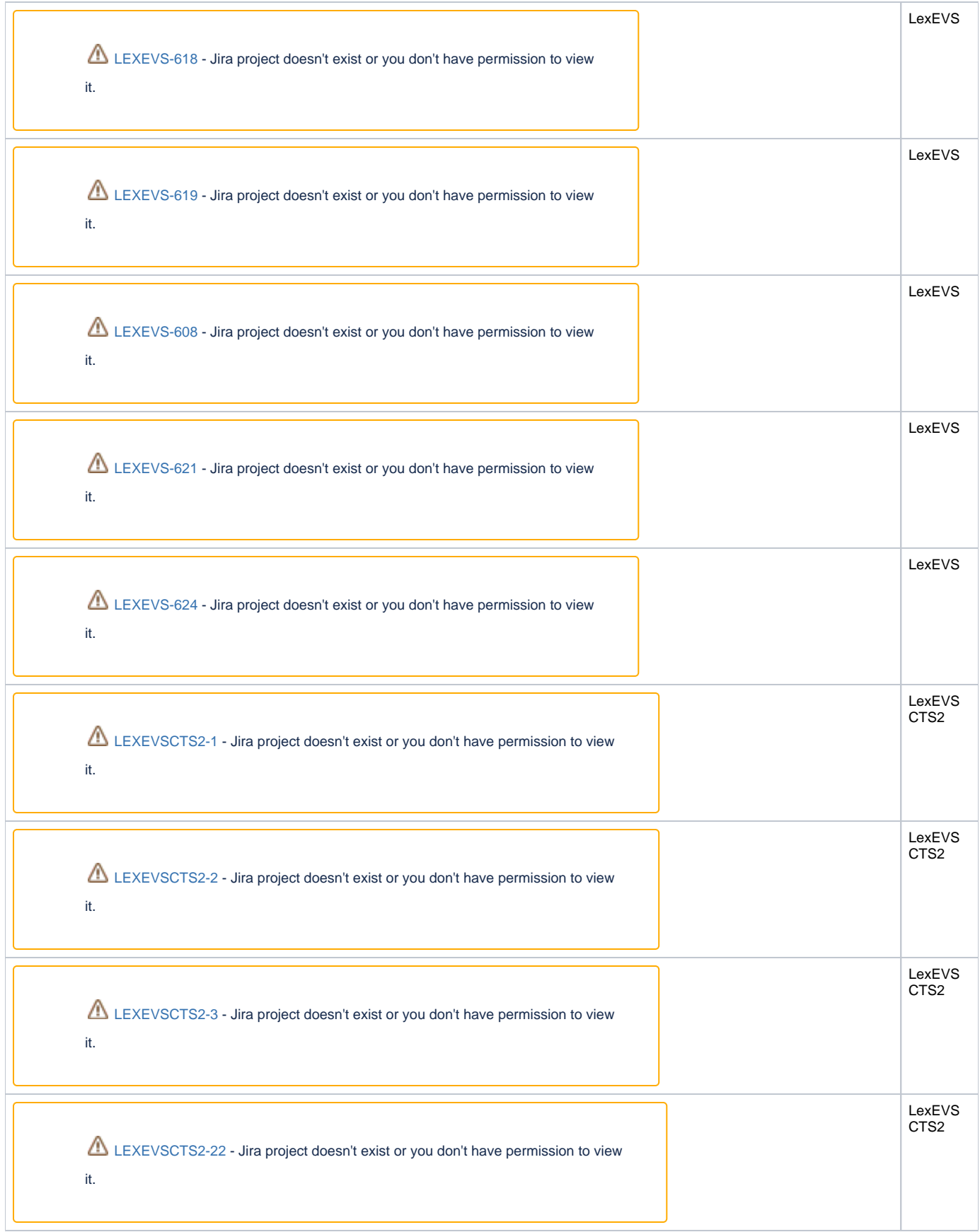

LexEVS CTS2

[LEXEVSCTS2-25](https://tracker.nci.nih.gov/browse/LEXEVSCTS2-25?src=confmacro) - Jira project doesn't exist or you don't have permission to view it.

## **Defects Fixed**

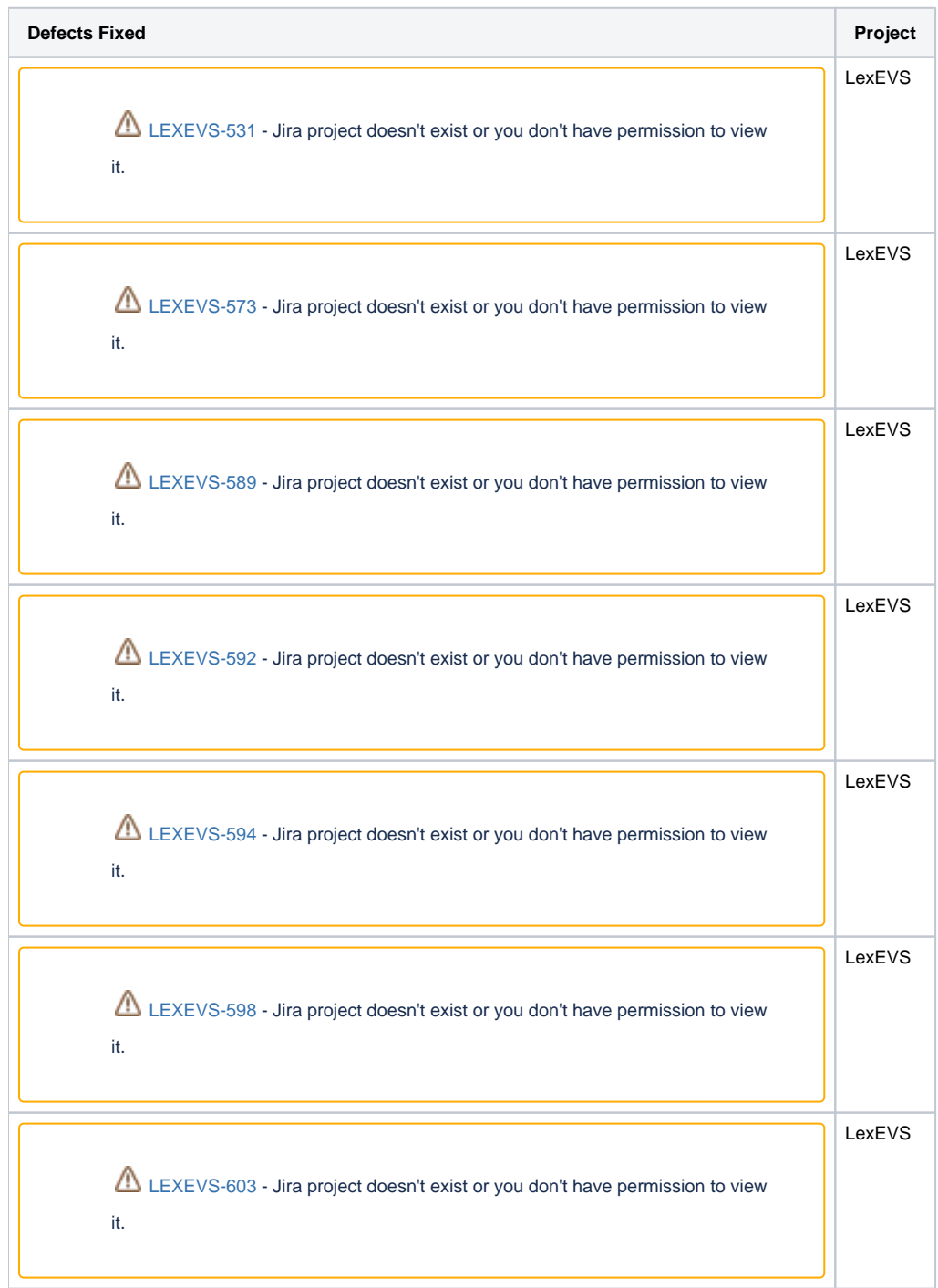